## SimSolid Cloud cheat sheet

## **Display**

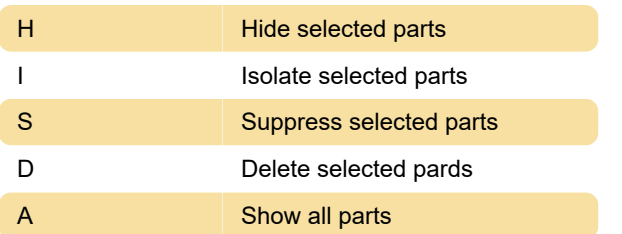

## View

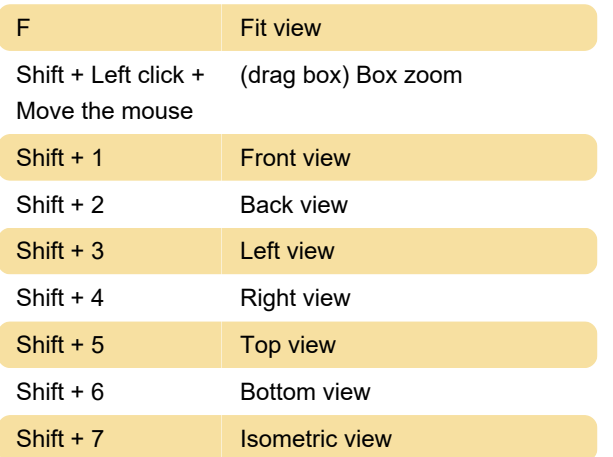

## Selection

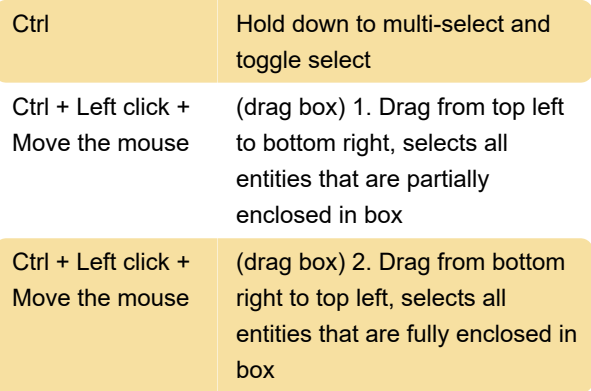

Source: simsolid.com

Last modification: 2/25/2022 9:19:31 PM

More information: [defkey.com/altair-simsolid-cloud](https://defkey.com/altair-simsolid-cloud-shortcuts)[shortcuts](https://defkey.com/altair-simsolid-cloud-shortcuts)

[Customize this PDF...](https://defkey.com/altair-simsolid-cloud-shortcuts?pdfOptions=true)